# Chef, part 6 of 6: Environments and Data Bags

## page 1

Meet the expert: Robin has completed two B.A.'s in astronomy and physics and is a Certified Chef Developer. Currently he delivers inperson and virtual trainings in DevOps and produces educational content for online learning spaces. Robin continues delivering world-class trainings on DevOps and Cloud Automation technologies.

Prerequisites: Basic System Administration

Remote administration

Basic Unix command-line navigation

**Runtime:** 01:34:56

Course description: Chef takes the process of software deployment and converts it into code making managing your infrastructure smoother and more efficient. This course covers how to build an environment which is a way to map an organization's workflow to what can be configured and managed when using Chef server. Next, it covers how to make a Data Bag, or information that can be loaded by cookbooks and used during searches. Finally, it closes with a summary of what you've learned in this course as well as how to go forward.

#### Course outline:

#### **Environments**

- Introduction
- Environments
- Exploring Environments
- Managing Environments
- Lab: Acceptance Environments
- Refine Load Balancer
- Summary

### **Data Bags**

- Introduction
- Overview Data Bags
- Data Bags
- Using Data Bags
- Dynamic Data Bags
- Lab: Managing Data Bags
- Encrypted Data Bags
- Summary

#### Summary

- Introduction
- What have we learned
- What now
- Summary

#### **Further Resources**

- Introduction
- Further Resources
- Chef Community
- Summary

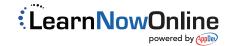